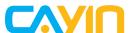

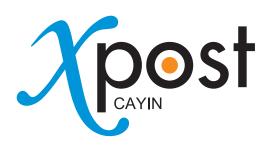

# DIGITAL SIGNAGE CONTENT CREATION PLATFORM

FOR CAYIN SMP-NEO SERIES PLAYERS

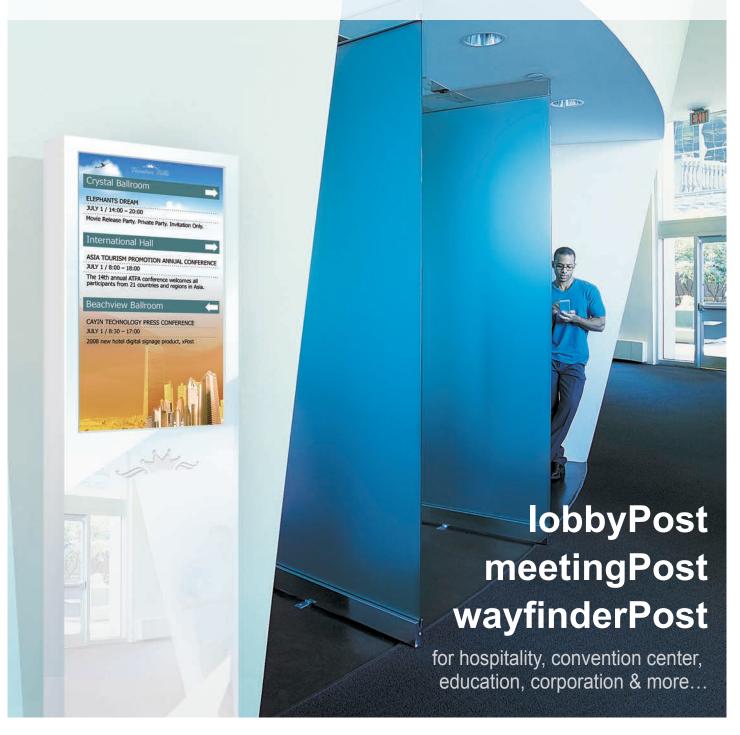

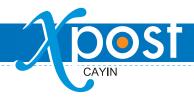

CAYIN xPost, the web-based application software, offers a combination of essential tools to create rich contents for digital signage in different vertical markets. It provides an easy-to-use platform for instant data entry and further extends the usage of CAYIN SMP-NEO series players to meet users' requirements of frequent, daily maintenance.

## One package for complete public information display

CAYIN xPost offers a powerful suite of content editing software: meetingPost, wayfinderPost, and lobbyPost, and the highly integrated user interface and database enable you to work more efficiently.

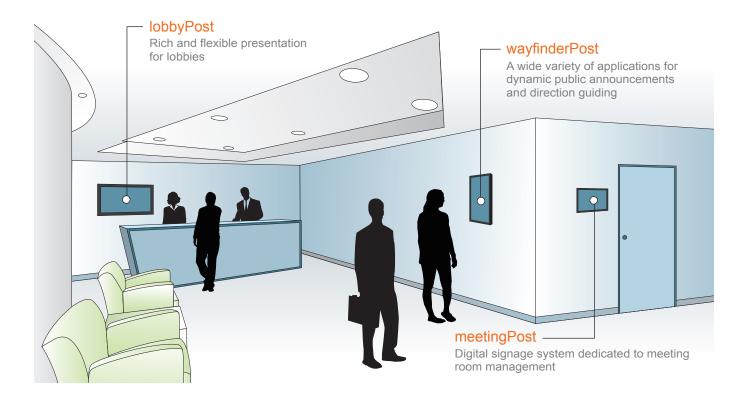

## Main features

## Four easy steps to create a signage

xPost provides the content editing platform with easy operational workflow, which comprises the following four steps:

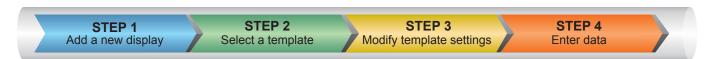

#### Build-in useful icons for choices

wayfinderPost provides many useful icons, such as arrows, numbers, English characters, and other symbol signs for quick adoption. Your own designs can also be uploaded if necessary.

In addition, lobbyPost provides 48 useful weather icons and 237 national flags to enrich your presentation.

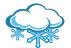

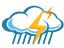

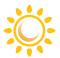

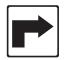

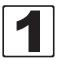

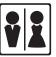

## Pre-designed templates for fast adoption

meetingPost, wayfinderPost, and lobbyPost are all installed with various portrait and landscape templates that allow users to create signage easily and quickly. Users can also customize displays by changing logo, background image, as well as colors and sizes of texts based on actual needs.

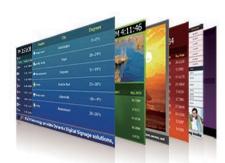

## Web-based UI for easy remote management

xPost provides a web-based user interface, designed to be simple and intuitive. Administrators can sit in front of any computer and remotely change the information displayed in the lobby, outside meeting rooms, and in the hallway.

## meetingPost

#### Four types of presentation

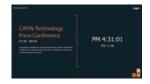

Single meeting
Display details of the current meeting

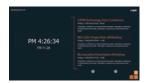

Meeting list
List out all the appointed
meetings of the day

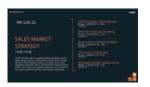

Integrated display
A combination of "single meeting" and "integrated display"

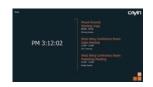

Master Schedule
List of all meetings from all
the selected meeting rooms
of the day

## Room booking system & Google Calendar

You can process online booking for all meeting and banquet rooms, and other facilities. To arrange events on monthly and weekly calendars, simply click on the dates and start booking! meetingPost also features a search function, which automatically finds available rooms within a specified period of time. meetingPost supports events from your Google calendar. You may sync them with xPost calendar, and book a meeting room by creating new events on the

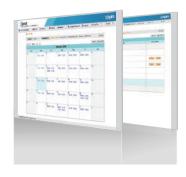

# wayfinderPost

synced calendar.

wayfinderPost provides various templates, which can be applied in different occasions with great flexibility. Applications include, but not limited to, the following four examples.

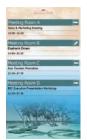

#### Meeting Information and Direction

Integrated with meetingPost, wayfinderPost can retrieve meeting information automatically and display today's meeting on the screen, along with the direction of the meeting room.

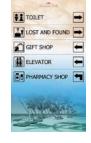

#### Service Facility Sign and Direction

wayfinderPost provides an easy platform for owners of hotels or convention centers to show all visitor where the service facilities are.

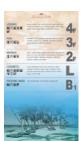

#### Floor Plan

wayfinderPost can assist in creating a simple floor plan by selecting build-in symbols, entering the information about each floor, and uploading self-designed pictures.

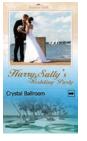

#### Special Event and Wayfinding

The screen can be used to strongly promote an event before it begins. Event participants can be easily guided to the right location by the screen. This can be applied to wedding banquets, seminars, get-together, etc.

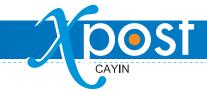

# **lobbyPost**

Each template of lobbyPost contains multiple areas for a variety of combinations of guest room information, currency exchange, weather information, images, Flash, video, and ticker. You can follow the pre-configured usages or modify the data type of each area to create your own ideal lobby display.

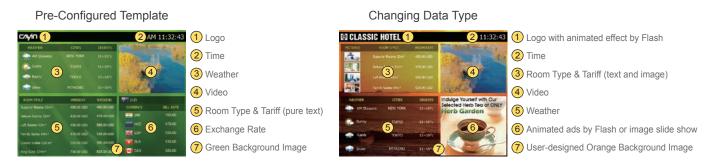

Room type and tariff: users can show room type, quantity, tariff, availability, and picture of guest rooms.

Currency exchange rate: users can input information at maximum three columns: country, and sell and buy rates.

Weather: users can enter data manually or retrieve weather information automatically from the Internet.

# xPost system structure

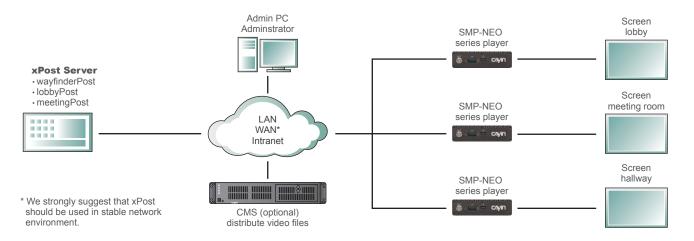

# xPost system requirements

| Operating System:   | Windows Server® 2003, Windows Server® 2008, Windows® XP, Windows® Vista, Windows® 7, Windows® 8 and Windows® 10 |
|---------------------|----------------------------------------------------------------------------------------------------|
| Display Resolution: | 1024 x 768 or above is recommended                                                                              |
| Processor:          | Intel® Pentium® 4 compatible CPU or above                                                                       |
| Memory:             | 1024 MB or more is recommended                                                                                  |
| Hard Disk:          | 200 MB for program and configurations, 10GB minimum for storing data.                                           |
| Browser:            | Internet Explorer® 6 or above, Firefox® 1.5 or above                                                            |

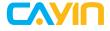